# گوگل دیسکاور چیست؟ چطور وارد گوگل دیسکاور شویم؟

# گوگل دیسکاور چیست؟

ابزاری قدرتمند است که روش کشف محتوای اینترنت را به صورت جذاب و مؤثری تغییر داده است. این مقاله به جهان گوگل دیسکاور پرداخته و توضیح Discover Google .میدهد که چگونه عمل میکند، مزایا و چگونگی بهینهسازی وبسایتها برای بهرهبرداری از ظرفیت آن

# Discover Google مقدمه در مورد 1.

است. این خدمت طراحی شده است تا به Google شناخته میشد، یک خدمت توصیه محتوای شخصیسازیشده توسط Google Discover، که قبلاً با نام Google Discover کاربران محتوای مرتب و جذاب را مستقیماً در دستگاههای موبایل یا مرورگرهای دسکتاپ ارائه دهد. به عکس از موتورهای جستجوی سنتی که کاربران به طور فعال به دنبال .به صورت فعاالنه محتوا را ارائه میدهد که اعتقاد دارد کاربران به آنها عالقه دارند و مفید است Discover Google ،اطالعات میگردند

# Discover Google چگونگی عملکرد 2.

# درک الگوریتم 2.1

بر روی یک الگوریتم پیشرفته تکیه میکند که انواع عوامل را برای انتخاب محتوا برای کاربران در نظر میگیرد. این عوامل شامل تاریخچه جستجوی Discover Google کاربر، مکان، ترجیحات زبانی و نوع محتوایی است که کاربر به طور منظم با آنها در تعامل قرار میگیرد. الگوریتم به طور مداوم از تعامالت کاربران برای بهبود توصیههای .خود یاد میگیرد

### شخصیسازی و تجربه کاربری 2.2

شخصیسازی آن است. این سرویس توصیه محتوا را بر اساس ترجیحات فردی ارائه میدهد، که تجربه هر کاربر را منحصر به ،Discover Google یکی از نقاط قوت اصلی .فرد میکند. این شخصیسازی تعامل کاربر را افزایش میدهد و او را ترغیب به گذراندن بیشتر زمان در بررسی محتوا میکند

# Discover Google مزایای استفاده از 3.

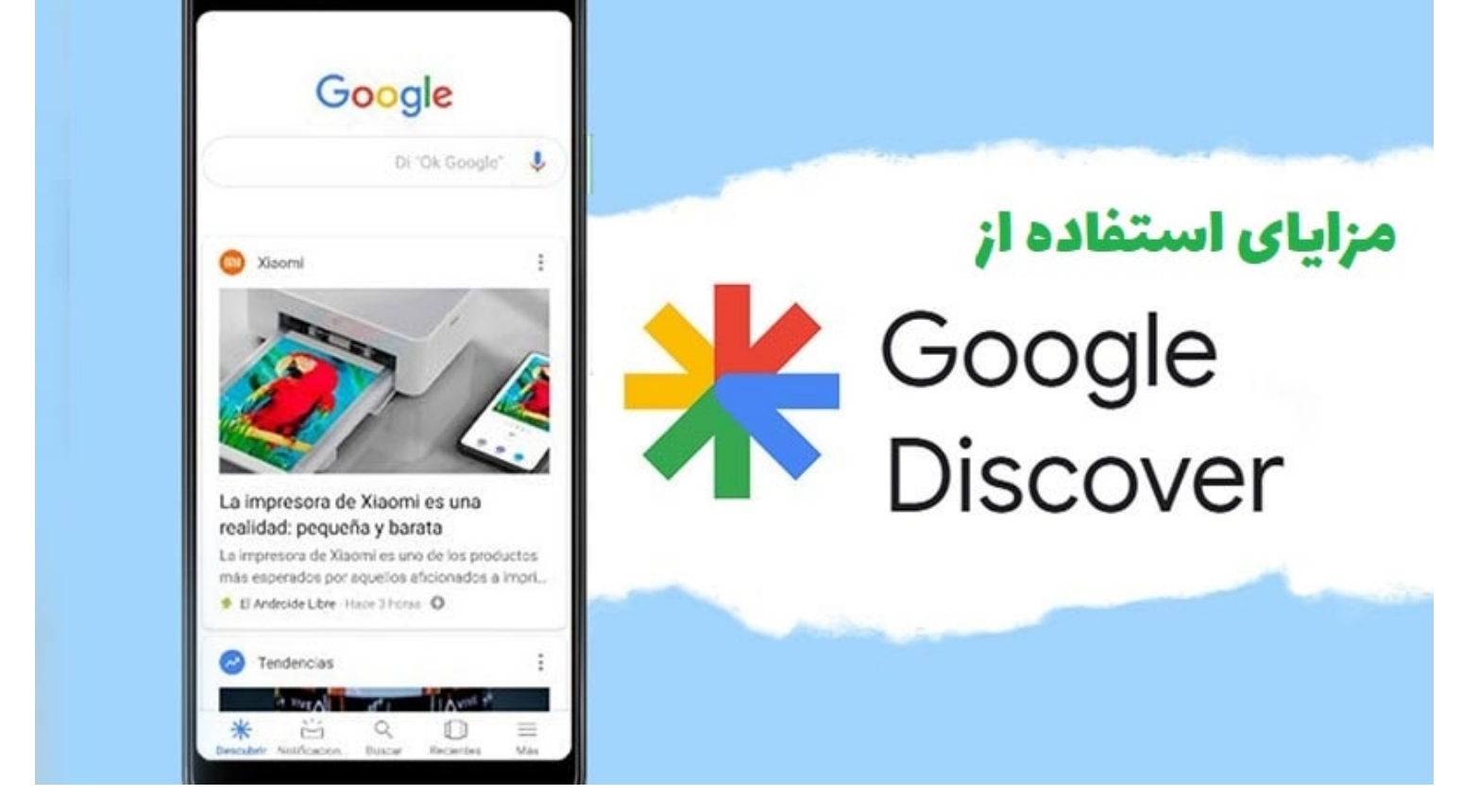

مزایای استفاده از گوگل دیسکاور

#### کشف محتوا 3.1

امکانات جدیدی برای کشف محتوا فراهم میکند. این به کاربران کمک میکند تا مقاالت، اخبار، ویدئوها و سایر اشکال محتوا را پیدا کنند که با عالقههای Discover Google .آن ها همخوانی دارد، حتی اگر به طور فعال به دنبال آن نباشند. این ویژگی به ویژه برای انتشارکنندگانی که به دنبال افزایش مخاطبان خود هستند، ارزش زیادی دارد

#### افزایش ترافیک وبسایت 3.2

ویژه میشوند، ممکن است تجربه افزایش قابل توجهی در ترافیک داشته باشند. زمانی که گوگل محتوای شما را به کاربرانی که به Discover Google وبسایتهایی که در .نیش شما عالقه دارند توصیه میکند، میتواند به ترافیک آرام و ارگانیکتری منجر شود که دیدرسی و دسترسی وبسایت شما را بهبود میبخشد

# Discover Google بهینهسازی برای 4.

.ضروری است که وبسایت و محتوای خود را بهینهسازی کنید ،Discover Google برای بهرهبرداری از قدرت

### محتوای با کیفیت 4.1

از محتوا ترجیح میدهد که ارزشی برای کاربران داشته باشد و با علاقههای آنها هماهنگ Google Discover .ایجاد محتوای با کیفیت، اطلاعاتی و جذاب بسیار مهم است .باشد. بر روی ایجاد مقاالت عمیق، تصاویر جذاب و عناوین جذاب تمرکز کنید

### سازگاری با موبایل 4.2

به طور اصلی برای کاربران موبایل طراحی شده است. اطمینان حاصل کنید که وبسایت شما سازگار با موبایل است و سریع بارگیری میشود. طراحی Discover Google .واکنشپذیر و صفحات سریع بارگیری تجربه کاربری را بهبود میبخشد و افزایش امکانات اینکه محتوای شما ویژه شود را افزایش میدهد

#### عملکرد وبسایت 4.3

وبسایتهایی را ترجیح میدهد که Discover Google .عملکرد وبسایت خود را با حذف مشکالت فنی مانند لینکهای شکسته یا صفحاتی با بارگیری آهسته بهینهسازی کنید .تجربه مروری بدون مشکل را ارائه میدهند

### چالشها و نکات قابل توجه 5.

.مزایای قابل توجهی دارد، اما چالشها و نکاتی نیز وجود دارد که باید به آنها توجه شود Discover Google هرچند

#### دستورالعملهای محتوا 5.1

Google گوگل دستورالعملهای محتوایی دارد که انتشارکنندگان باید به آنها عمل کنند. ارزیابی و پیروی از این دستورالعملها برای اطمینان از ورود محتوای شما به .ضروری است Discover

### رقابت 5.2

آگاه میشوند، رقابت برای دیدرسی در این پلتفرم افزایش مییابد. برای موفقیت، به ایجاد محتوای منحصر به فرد و Discover Google هر چه بیشتر انتشارکنندگان از ظرفیت .ارزشمند که با مخاطب هدفتان سازگار است، تمرکز کنید

# چطور وارد گوگل دیسکاور شویم؟

:برای وارد شدن به گوگل دیسکاور و دیدن محتواهای پیشنهادی این ابزار، به روشهای زیر عمل کنید

- **استفاده از دستگاه موبایل**: گوگل دیسکاور به طور اصلی برای تجربه کاربری موبایل طراحی شده است. بنابراین، اگر از یک دستگاه موبایل استفاده میکنید، به این 1. :ترتیب عمل کنید
	- .داشته باشید و به حساب گوگل خود وارد شده باشید (Google (اطمینان حاصل کنید که نصب برنامه گوگل
	- .صفحه اصلی تلفن همراه خود را باز کنید
	- را مشاهده کنید. بر روی آن کلیک کنید تا به گوگل دیسکاور وارد "Discover "در باال یا پایین صفحه، بسته به نوع دستگاه، میتوانید بخش "اخبار و مطالب" یا .شوید

:**استفاده از مرورگر دسکتاپ**: اگر میخواهید از دستگاه دسکتاپ به گوگل دیسکاور دسترسی پیدا کنید، میتوانید از مرورگر وب خود استفاده کنید 2.

- .وارد مرورگر وب خود شوید
- .را وارد کنید و به سایت گوگل بروید "[com.google.www](http://www.google.com/) "،در نوار آدرس
- .کلیک کنید و وارد حساب گوگل خود شوید "In Sign "اگر به حساب گوگل خود وارد نشدهاید، در باالی صفحه روی "ورود" یا
- .یا "گوگل دیسکاور" را جستجو کنید "Discover "پس از ورود، در باالی صفحه نوار جستجو را تایپ کنید و
- .بر روی نتایج جستجو کلیک کرده و به گوگل دیسکاور دسترسی پیدا کنید

.حاال که به گوگل دیسکاور دسترسی پیدا کردهاید، میتوانید محتواهای پیشنهادی و شخصیسازیشده را مشاهده کرده و جستجوی محتواهای مورد عالقهتان را آغاز کنید

### https://seolearn.ir/?p=10004&preview=true 3/4 گ

# نتیجهگیری 6.

ابزاری ارزشمند برای همچنین کاربران و انتشارکنندگان محتوا است. این امکان را فراهم میکند تا تجربه کشف محتوا را برای کاربران ارتقاء Discover Google ،در نهایت میتوانید به یک ،Discover Google دهد، ترافیک وبسایتها را افزایش دهد و فرصتهای فراوانی برای مشارکت ایجاد کند. با بهینهسازی محتوا و وبسایت خود برای .مخاطب گسترده دسترسی پیدا کنید و حضور خود در اینترنت را گسترش دهید

### Discover Google پرسشهای متداول در مورد

#### **نمایش داده شود؟ Discover Google س.1 آیا هر وبسایتی میتواند در**

به وبسایتهای متنوعی باز است، دستورالعملهای محتوا وجود دارند که باید پیروی شوند. محتوای با کیفیت، جذاب و اصیل احتمال نمایش Discover Google ج.1 اگرچه .را افزایش میدهد Discover Google در

#### **در کامپیوترهای رومیزی موجود است؟ Discover Google س.2 آیا**

.در مرورگرهای دسکتاپ نیز دسترسیپذیر است. با این حال، به طور اصلی برای تجربه کاربری موبایل طراحی شده است Discover Google ،ج.2 بله

#### **پیگیری کنم؟ Discover Google س.3 چگونه میتوانم عملکرد محتوای خود را در**

استفاده کنید. این ابزار نمایشدهنده کلیکها، انطباقات و سایر Google Discover برای پیگیری عملکرد محتوای خود در Google Search Console ج3. میتوانید از .معیارهای مرتبط است

#### **در چندین زبان پشتیبانی میشود؟ Discover Google س.4 آیا**

.از چندین زبان پشتیبانی میکند و محتوا بر اساس ترجیحات زبانی کاربر سفارشی میشود Discover Google ،ج.4 بله

#### **تبلیغ کنم تا محتوای خود را ترویج کنم؟ Discover Google س.5 آیا میتوانم در**

گزینههای مستقیم تبلیغ را برای تبلیغ محتوا ارائه نمیدهد. با این حال، میتوانید محتوای خود را بهینهسازی کرده و امکان اینکه الگوریتم آن را Discover Google .ج5 .توصیه کند را افزایش دهید

شما چه امتیازی به این مقاله میدهید؟